## Prog. Básica

#### Estruturas de Se Aninhados

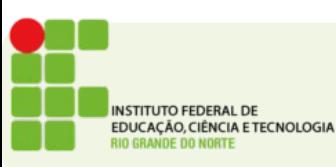

# Prog. Básica

- Como podemos ter qualquer tipo de comando em um bloco de comandos do IF
- Podemos portanto ter também um IF dentro de outro IF
- Exemplo:

```
if (meiaEntrada == "S"){
    if (temCarteira == "S"){
       printf("Permitida Entrada");
    }else{
       printf("Entrada não autorizada");
 }
}else{
    printf("Entrada inteira");
}
```
CACÃO, CIÊNCIA E TECNOLOGIA

## A estrutura switch...case

- Uma outra estrutura de seleção.
- Pode ser feita usando o if...else mas fica mais clara usando switch...case

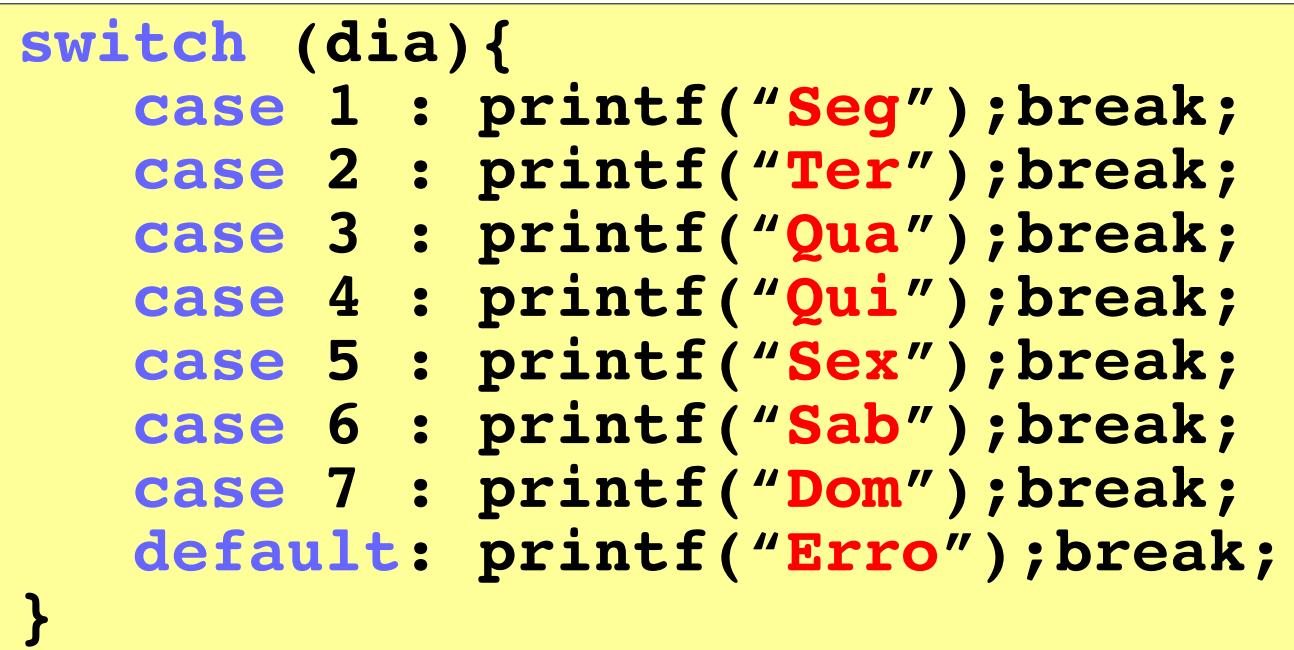

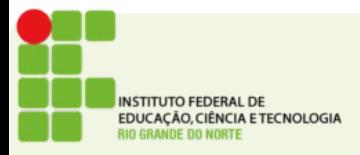

# Atividade

- Ler um número e imprimir se ele é par ímpar ou zero
- Leia 3 números e indique qual dos 3 é o maior deles
- Escreva uma calculadora, leia um número real, um operador e outro número real. Realize a operação pedida e exiba o resultado.

#### **Endereço de entrega: <https://goo.gl/uOTGyA>**

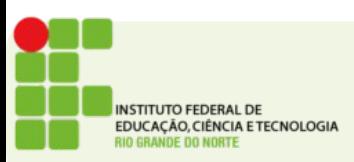